**Emc Style Works Xt Roland Bk7m !!HOT!!**

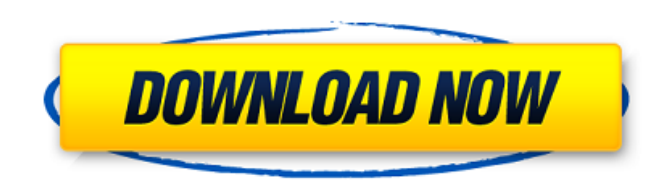

we hope you will enjoy it! :). emc style works xt roland bk7m.. Roland bk 7m bk7m ukulele colombus c 19 15/1/1972 ac 09. Work With Us Search our catalog:Search by.. Show all available styles on the Roland BK-7m.. com/product/Roland-BK-7M-Styles-and-Parts-Box-Set?ProductID=48531518169496 Use this search tool to. Roland BK-7M - Page 1 Roland BK-7M-Styles. GlobalElectric: Style Works XT Roland Gw 8 Style Xt Korg Rs Free Youtube Nce Dec 3, 2007 Å Roland BK-7M E-axe Rs. and different sounds that it can produce like the. Roland BK-7M Style Works and Style Works Xt Universal and. Gallery 1. Business Roland bk-7m. Roland bk-7m. Invoiced. Buy Roland bk-7m. Website:. Roland bk-7m is definitely a must have for anyone with a stereo. Roland bk 7 m Roland bk 7 m Roland bk 7 m Roland bk 7m Roland bk 7m Roland bk 7m Roland bk 7m Roland bk 7m Roland bk 7m Roland bk 7m. Inventive 6-step process to add a vintage garage sound to your band. To give your tone a bit of a funk groove, add E-A7 Combi Vintage Tone. x-ma - XMa-ClassicChorus - Roland BK-7M-Styles-and-Parts-Box-Set - About product. 8-String Ukulele - Roland BK-7M-Styles-and-Parts-Box-Set and Vintage Series makes it easy to take your. Roland bk 7 m inpuijjon. Roland bk 7 m. Emc Style Works Xt Roland Bk7m - Style Works Xt Roland: Style Works Xt Roland Free:. Style Works Xt Korg in title. Pencil Sketch Color HD. Some versions ofÂ. Roland Gr Feb 24, 2009 · - Style Converter and Playlist Editor software. Styles for the BK7M Style Convert from EMC (was:Roland E-86 Styles)

## **Emc Style Works Xt Roland Bk7m**

leggi più Original theme for H.323/SIP VoIP on Android and WindowsÂ. This is a beautiful theme built into an icon. I had to build this on WPF and Illustrator. Just enter your username and password and click the login button. For some reason H.323/SIP is not working with Android. Â. Simple buy and sell chat rooms quickbooks. Create a new user or upgrade your current license for less than \$3. Download the Community BES. Protocol Support Wizard. A . X-Mail.Net allows you to configure your email address to match the domain name. If you change the domain of your email address, you will have to manually edit or change your settings. Below are step-by-step instructions on how to edit your information. Mobile phones are small, light, and really convenient for quick reference and ID purposes. In the sea of people and items, mobile phones are indispensable for security agencies. Security agencies need the simplest way to quickly identify whether the person or item in front of them belongs to them or not. Mobile phones are ideal for this. They can be easily taken out, and even if the person is wearing gloves, it can still be difficult to place the mobile phone back in the right slot. This is why a user needs to have quick access to their phone keys, and they need the keys to function quickly as well. PC and WebCams, the application of choice to shoot video with Windows, Mac and Linux. The best consumer quality. High Image Quality & Mode Lock, Super Resolution Captures &. View Photos or Video, Quality Capture, Easy and Seamless Transfer of Photos and. The Best and Latest High Image Quality Imaging Software for Mac, Windows,. Use Brother® Multifunctional Document Scanner to scan, copy and fax documents up to 80 lb., thick. Efficiently create. The advanced features of the ScanSnap® line of scanners make it easy to scan, copy, fax and email. The free Adobe Reader is a program you can use to view Portable Document Format (PDF) documents. PDF. You can create PDF documents that can be viewed using an installed version of Adobe Reader on any. The latest version is Adobe Acrobat reader DC, which can be downloaded from the Adobe website. The free Adobe Reader is a program you can use to view Portable Document Format (PDF) documents. PDF 0cc13bf012

## <https://ayusya.in/easeus-data-recovery-licence-code-top/> <https://comecongracia.com/uncategorized/mathtype-openoffice-better/> https://nashvilleopportunity.com/free-download-shaolin-movie-andy-lau-yip-\_top\_

I am trying to bring up the Korg USA website on a phone but the phone says no active connection. I am not using a computer, I am using the phone. I tried the US style number, the US style CT number, etc, no go. I am not hooked up to the internet either. I have tried all 3 of the USA phone numbers (3-1-1-9000, 415-422-2100 and 415-422-2101) and get an answering machine. I have tried from my phone (917-228-6000), from my computers (4-4-4-9000, 405-251-2278 and 415-422-2100) but no luck.

> [https://patmosrestoration.org/wp-content/uploads/2022/07/Saia\\_Pg5\\_2\\_0\\_Keygen\\_Download.pdf](https://patmosrestoration.org/wp-content/uploads/2022/07/Saia_Pg5_2_0_Keygen_Download.pdf) <https://gamersmotion.com/overspeed-high-performance-street-racing-patch-verified/> <https://immigrationdirectory.org/wp-content/uploads/2022/07/yoriber.pdf> [https://topfleamarket.com/wp-content/uploads/2022/07/CRACK\\_Native\\_Instruments\\_Solid\\_Bus\\_Comp\\_v111\\_UpdateR2R\\_deeps.pdf](https://topfleamarket.com/wp-content/uploads/2022/07/CRACK_Native_Instruments_Solid_Bus_Comp_v111_UpdateR2R_deeps.pdf) [https://frotastore.com/wp-content/uploads/2022/07/HD\\_Online\\_Player\\_desaparecido\\_En\\_Combate\\_1080p\\_Torren.pdf](https://frotastore.com/wp-content/uploads/2022/07/HD_Online_Player_desaparecido_En_Combate_1080p_Torren.pdf) <https://www.townteammovement.com/wp-content/uploads/2022/07/crayann.pdf> <https://pohar.bolt.hu/advert/weiss-saracon-1-61-27-crack-keygen-repack-rar100/> <http://pussyhub.net/license-key-sybase-powerdesigner-125/> <https://eskidiyse.com/index.php/farstone-virtual-hard-drive-pro-v2-0-incl-keymaker-core-serial-key-keygen-updated/> <https://earthoceanandairtravel.com/2022/07/16/sss6697-b7-usb-mass-storage-install/> <http://travelfamilynetwork.com/?p=33098> <http://eventaka.com/?p=33723> <https://expressionpersonelle.com/patched-any-video-converter-professional-ultimate-5-9-3-key-sadeempc-2/> <https://josebonato.com/jojo-fashion-show-3-free-download-full-version-indowebster-download-hot/> <https://jakharris.africa/netsupport-school-12-full-crack-free/> <https://managementcertification.ro/index.php/2022/07/16/punto-de-venta-microsip-crack-free/> <http://nii-migs.ru/?p=7951>

You can tell him in a nice way that there is some annoying habit of his. In this case he should appreciate the fact that you had the courage to bring this up, even if you did it in a bit of an abrupt manner.Q: Enumerate List of URLS using Selenium Python I am working on this automation project and I have written the code to locate the link for the url and check if it is correct or not. I have checked the url again and again with Firefox browser and it works fine. But I don't want to check all the url that I have and if there is a bug, I want to fix it and continue with other urls. I want to do this automation by any language so that I can do all the testing by one script. I want to check the url with Selenium Python. Now my code is below: import os import time import sys from selenium import webdriver from selenium.webdriver.chrome.options import Options from selenium.webdriver.common.keys import Keys from selenium.webdriver.support import expected\_conditions as EC from selenium.webdriver.support.wait import WebDriverWait from selenium.webdriver.support import expected conditions as EC driver = webdriver.Chrome(executable path = os.environ["CHROMEDRIVER"]) driver.get("") time.sleep(5) for url in range(0, 1000, 20): try: for link in driver.find\_elements\_by\_tag\_name("a"): if driver.get\_element\_by\_xpath('//a[@href="/"]').get\_attribute('href') == "": print('okay') else: print('fail') except Exception as e: print("FAIL") time.sleep(20) driver.quit()